# **biPCPG**

*Release 0.1.0*

**Carlos Saenz de Pipaon**

**Mar 24, 2022**

# **CONTENTS:**

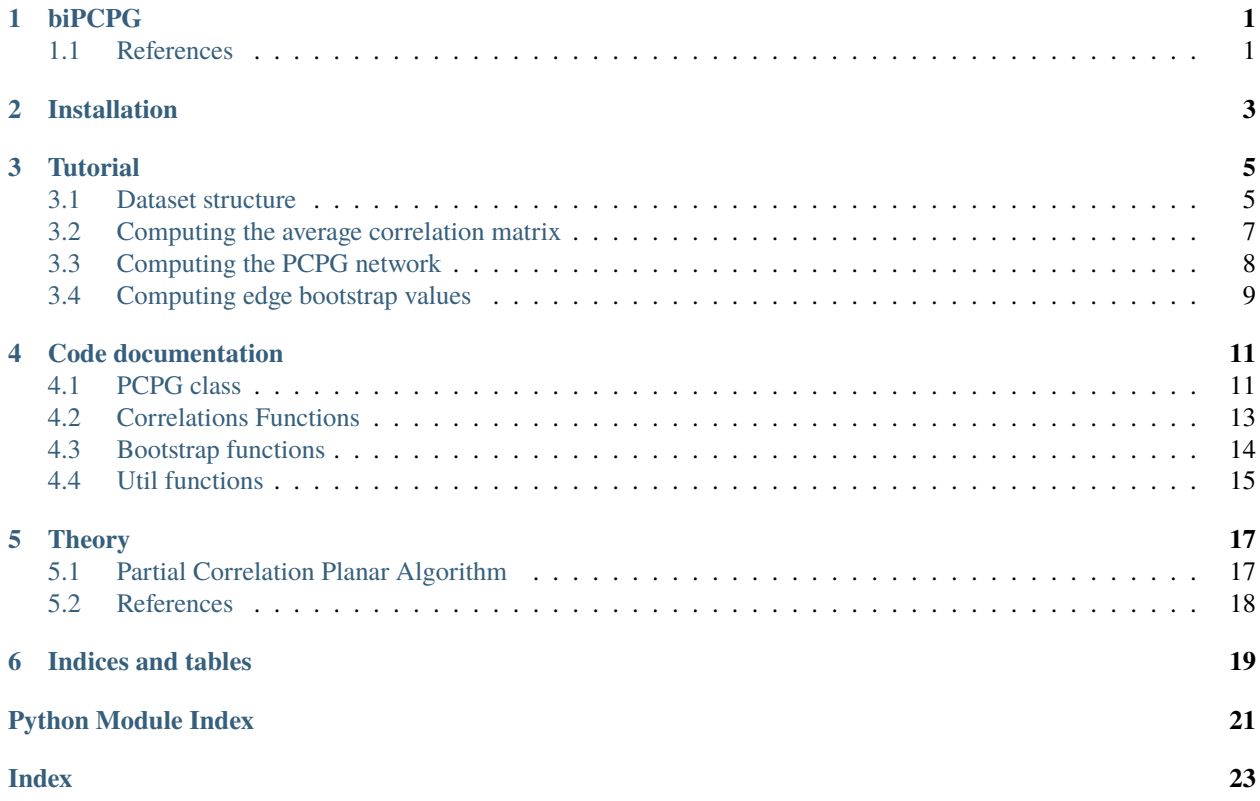

# **BIPCPG**

<span id="page-4-0"></span>This package implements the Bipartite PCPG (biPCPG) algorithm<sup>[1](#page-4-2)</sup>, a generalisation of the Partial Correlation Planar Graph (PCPG) algorithm<sup>[2](#page-4-3)</sup>. The PCPG is a correlation-filtering method for the construction of networks intended for use on multivariate time series datasets with a single sample. The biPCPG framework generalises this approach to allows its use on similar datasets containing multi-sample multivariate time series.

The biPCPG package offers three main tools:

- Handling the dataset, via the [reshape\\_year\\_matrices\\_to\\_time\\_series\\_matrices\(\)](#page-18-1) function.
- Applying the PCPG, via the [PCPG](#page-14-2) class.
- Performing a bootstrap on the PCPG network's edges, via the [get\\_bootstrap\\_values\(\)](#page-17-1) function.

We recommend having a look at the [tutorial](https://github.com/cspipaon/biPCPG/blob/master/docs/tutorial.rst) to get started.

# <span id="page-4-1"></span>**1.1 References**

<span id="page-4-2"></span><sup>&</sup>lt;sup>1</sup> Saenz de Pipaon Perez C, Zaccaria A, Di Matteo T. Asymmetric Relatedness from Partial Correlation. Entropy. 2022; 24(3):365. [<https:](https://doi.org/10.3390/e24030365) [//doi.org/10.3390/e24030365>](https://doi.org/10.3390/e24030365)

<span id="page-4-3"></span><sup>&</sup>lt;sup>2</sup> Kenett DY, Tumminello M, Madi A, Gur-Gershgoren G, Mantegna RN, Ben-Jacob E (2010) Dominating Clasp of the Financial Sector Revealed by Partial Correlation Analysis of the Stock Market. PLoS ONE 5(12): e15032. [<https://doi.org/10.1371/journal.pone.0015032>](https://doi.org/10.1371/journal.pone.0015032)

## **INSTALLATION**

<span id="page-6-0"></span>In order to install the bipcpg package clone (or download and unpack) the [latest version](https://github.com/cspipaon/biPCPG) from Github. From the folder containing biPCPG's setup.py file run:

pip install .

For example:

```
git clone https://github.com/cspipaon/biPCPG.git
cd biPCPG
pip install .
```
To install in an Anaconda virtual environment (recommended) with the required packages:

```
git clone https://github.com/cspipaon/biPCPG.git
cd biPCPG
conda create --name <env_name> python=3.8 --file requirements.txt -c conda-forge
conda activate <env_name>
pip install .
```
where <env\_name> should be replaced by the desired name of the virtual environment.

### **THREE**

# **TUTORIAL**

<span id="page-8-0"></span>The bipcpg package facilitates the computation of a Partial Correlation Planar Graph (PCPG) network for datasets with a bipartite structure, as well as the preparation of the data for this purpose and a bootstrapping procedure to assess the reliability of the edges in the network. Below we give an example of how to apply these methods to a toy dataset consisting of countries and the products they export with the aim of obtaining a PCPG network with products as nodes.

### <span id="page-8-1"></span>**3.1 Dataset structure**

Consider a bipartite dataset containing the quantity (in millions of dollars) of a set products exported by a set of countries. In this toy example, assume we have data for 4 countries, 4 products over a 5 year span with one data point per year. Lets denote the countries  $c_1$  to  $c_4$ , the products  $p_1$  to  $p_4$  and the years  $y_1$  to  $y_5$ . Furthermore, denote the quantity of exports a given country does of a given product in a given year by  $e_{cp}^y$ .

This sort of dataset is usually distributed as a collection of tables indexed over time containing the data for that given year. Following our example, we would have the following tables or matrices.

For the first year  $y_1$ :

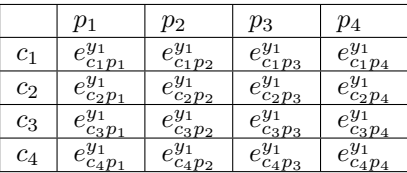

for the second year  $y_2$ :

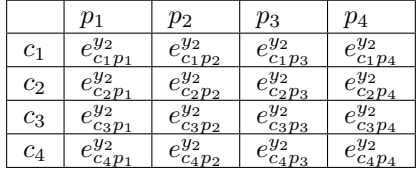

and similarly for years  $y_3$ ,  $y_4$  and  $y_5$ .

In order to use such a dataset with the bipcpg package, we have to reshape the data such that, instead of having a matrix per time index, we have a matrix per element of one of the two sets of variables. These matrices should have rows representing time indices and columns representing the complementary set of variables. In our example, instead of a matrix per year, we could reshape the dataset into either a matrix per country or a matrix per product. If we shape the data such that we have one matrix per country and apply the Bipartite PCPG (biPCPG) algorithm, we would obtain a network whose nodes are products, and vice versa.

Given we want to obtain a network of products, we need to reshape our data such that we have four matrices, one per country, containing the export time series for each products as columns. Using the notation introduced above, these matrices have the following structure:

The matrix for country  $c_1$ :

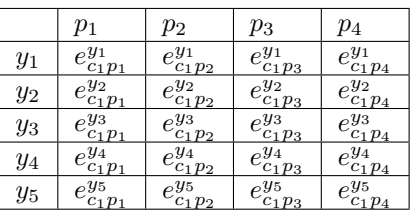

the matrix for country  $c_2$ :

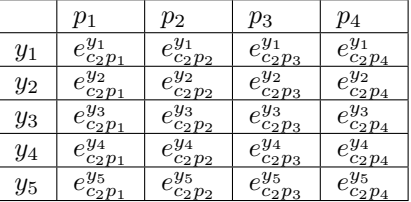

and similarly for countries  $c_3$  and  $c_4$ .

Now lets see how the above translates into code. Take the following dataset, with a matrix **per year** as an example:

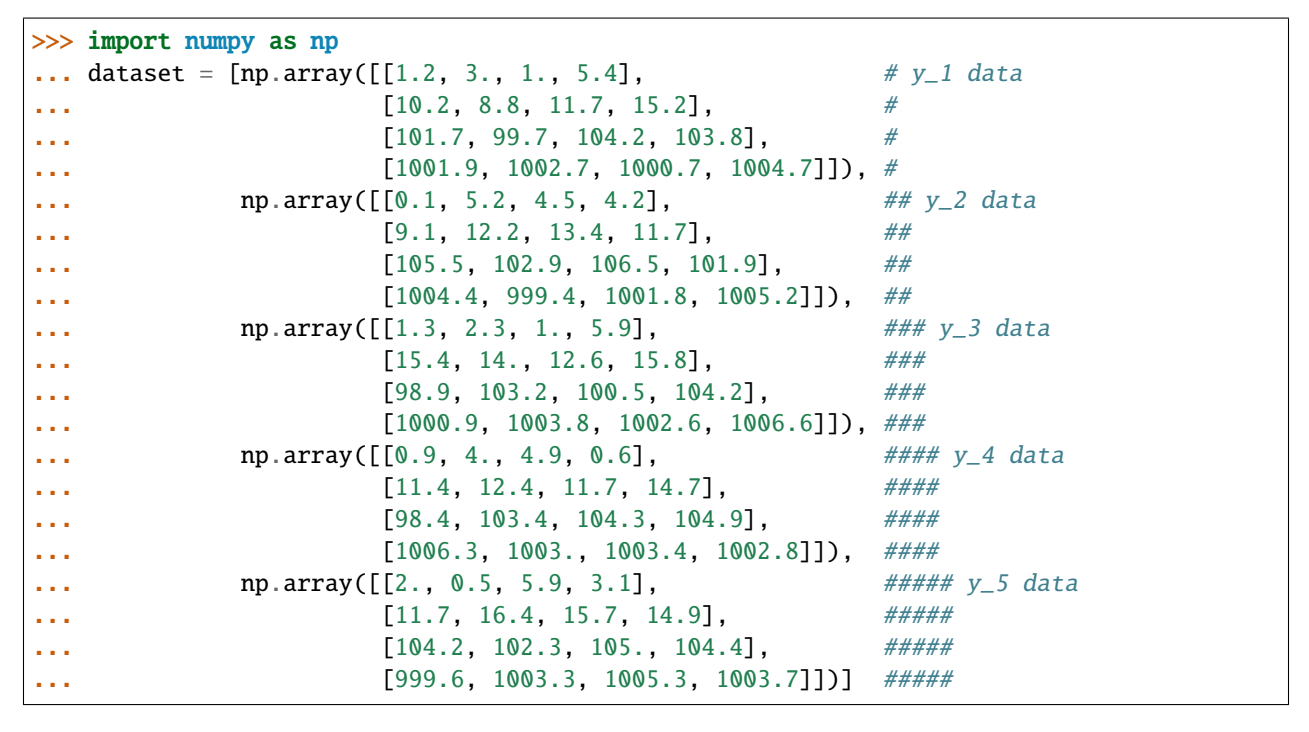

Recall that each array in the list dataset represents the exports (in millions of dollars) for a given year, where rows represent countries and columns represent products. We would therefore have:

- $e_{c_1p_1}^{y_1} = $1.2M = \texttt{dataset[0][0][0]}$  \* 10\*\*6
- $e_{c_3p_2}^{y_2} = \$102.9\mathrm{M}$  = dataset[1][2][1] \* 10\*\*6

•  $e_{c_2p_1}^{y_4} = $11.4M = \texttt{dataset[3][1][0]} * 10**6$ 

Now let's see how we can convert the dataset with a matrix per year into a timeseries\_dataset with one matrix per country. In order to do the necessary reshaping we simply do:

>>> from bipcpg.utils.utils import reshape\_year\_matrices\_to\_time\_series\_matrices ... timeseries\_dataset = reshape\_year\_matrices\_to\_time\_series\_matrices(dataset)

Note that [reshape\\_year\\_matrices\\_to\\_time\\_series\\_matrices\(\)](#page-18-1) converts this into a list of **country** matrices, i.e. the rows of the matrices in dataset, not the columns. We therefore get:

```
>>> timeseries dataset
\lceil \arctan \lceil \lceil 1.2, 3. , 1. , 5.4 \rceil[0.1, 5.2, 4.5, 4.2],[1.3, 2.3, 1. , 5.9],
         [0.9, 4. , 4.9, 0.6],[2. , 0.5, 5.9, 3.1]],
array([[10.2, 8.8, 11.7, 15.2],
         [ 9.1, 12.2, 13.4, 11.7],
         [15.4, 14. , 12.6, 15.8],
         [11.4, 12.4, 11.7, 14.7],
         [11.7, 16.4, 15.7, 14.9]],
array([[101.7, 99.7, 104.2, 103.8],
         [105.5, 102.9, 106.5, 101.9],
         [ 98.9, 103.2, 100.5, 104.2],
         [ 98.4, 103.4, 104.3, 104.9],
         [104.2, 102.3, 105. , 104.4]]),
array([[1001.9, 1002.7, 1000.7, 1004.7],
         [1004.4, 999.4, 1001.8, 1005.2],
         [1000.9, 1003.8, 1002.6, 1006.6],
         [1006.3, 1003. , 1003.4, 1002.8],
         [ 999.6, 1003.3, 1005.3, 1003.7]])]
```
We now have each matrix in the list timeseries\_dataset representing a country with the export time series as its columns. This is the desired format any dataset should have in order to apply the biPCPG algorithm.

### <span id="page-10-0"></span>**3.2 Computing the average correlation matrix**

The input to the PCPG algorithm, which is the last step in the biPCPG algorithm, is a correlation matrix. However, a bipartite dataset consists of a *collection* of multiple samples of data (in our toy example above, multiple countries each exporting multiple products), so the application of the PCPG algorithm to this dataset is not straightforward. To circumvent this problem, the approach taken in the biPCPG algorithm is to compute a correlation matrix for each country and then take the element-wise average of these matrices. This yields a single average correlation matrix which can then be used as the input to the PCPG algorithm.

In order to do this using the bipcpg package, we simply take the dataset in a format like timeseries\_dataset, this is a collection of matrices with observations (which form time series in our example) along its columns and do the following

```
>>> from bipcpg.correlations import get_correlation_matrices_for_list_of_matrices
... correlation_matrices = get_correlation_matrices_for_list_of_matrices(timeseries_
˓→dataset)
... avg_correlation_matrix = np.nanmean(correlation_matrices, axis=0)
```
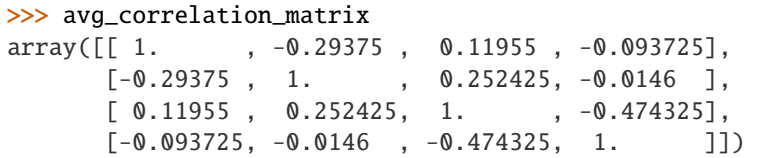

as expect from the linearity of the time series in timeseries\_dataset, correlation coefficients are all equal to one. It is important to note that [get\\_correlation\\_matrices\\_for\\_list\\_of\\_matrices\(\)](#page-16-1) computes the correlations among the **columns** of the matrices in the input list. Also, to filter the returned correlation matrices based on a statistical T-test, we can pass the desired critical\_value for the p-values, for example 0.05, as an argument like this:

```
>>> filtered_correlation_matrices = get_correlation_matrices_for_list_of_
˓→matrices(timeseries_dataset,
... ␣
˓→critical_value=0.05)
```

```
>>> filtered correlation matrices
[array([[ 1. , -0.979757, nan, nan],
      [-0.979757, 1. , nan, nan],
      [ nan, nan, 1. , nan],
      [ nan, nan, nan, 1. ]]),
array([1., nan, nan, nan],[nan, 1., nan, nan],
      [nan, nan, 1., nan],
      [nan, nan, nan, 1.]]),
array([[ 1., nan, nan, nan],
      [nan, 1., nan, nan],
       [nan, nan, 1., nan],
      [nan, nan, nan, 1.]]),
array([1, nn, nan, nan, nan],[nan, 1., nan, nan],
      [nan, nan, 1., nan],
      [nan, nan, nan, 1.]])]
```
These np.nan values are the result of the filtering of non-statistically significant correlations. This is expected given the very small sample size in our toy dataset.

# <span id="page-11-0"></span>**3.3 Computing the PCPG network**

Once we have a correlation matrix, or in the example above, an average correlation matrix avg\_correlation\_matrix we can begin to compute the PCPG network. To do this, first instantiate the PCPG class passing the correlation matrix as an argument

```
>>> from bipcpg.pcpg import PCPG
... pcpg = PCPG(avg_correlation_matrix)
```
we then compute the *average influence* (see *[Theory](#page-20-0)* section) values among the variables in the system

```
>>> pcpg.compute_avg_influence_matrix()
```

```
>>> pcpg.avg_influence_matrix
array([[ nan, -0.01044544, -0.02817951, 0.01193706],
      [-0.04052413, nan, -0.03887709, 0.01047045],
      [-0.00396688, -0.04729008, nan, -0.0946936],
      [ 0.0182888, -0.01188309, 0.00370091, nan]])
```
After computing the avg\_influence\_matrix we are able to generate the a networkx.DiGraph object of our PCPG network by doing:

```
>>> pcpg.create_network()
```

```
>>> pcpg.network
<networkx.classes.digraph.DiGraph object at 0x7f9bc5559f10>
```
We can check which edges have been included in pcpg.network using networks:

```
>>> pcpg.network.edges()
OutEdgeView([(0, 1), (1, 3), (1, 2), (2, 0), (3, 0), (3, 2)])
```
or directly via the class attribute edges:

```
>>> pcpg.edges
[(3, 0), (1, 3), (3, 2), (2, 0), (0, 1), (1, 2)]
```
### <span id="page-12-0"></span>**3.4 Computing edge bootstrap values**

In order to assess the reliability of a PCPG network's edges we can perform a bootstrap procedure on the dataset timeseries\_dataset. As detailed above in *[Dataset structure](#page-8-1)*, this should be an iterable containing matrices whose columns contain observations for one of the the two sets of variables in a bipartite dataset with a matrix for each variable in the complementary set of variables.

To obtain a pandas.DataFrame containing the edge bootstrap values we simply have to do

```
>>> from bipcpg.bootstrap import get_bootstrap_values
... bootstrap_values = get_bootstrap_values(timeseries_dataset, num_replicates=1000)
```
where num\_replicates is the number of replicates to be generated in the bootstrap procedure. As when computing correlations for the average correlation matrix (see *[Computing the average correlation matrix](#page-10-0)*). This gives the following results, which may vary when repeated as the bootstrap procedure involves a *random* resampling of the rows in each matrix in timeseries\_dataset:

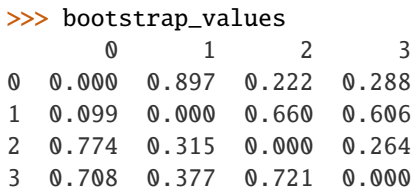

bootstrap\_values is a pandas.DataFrame containing the bootstrap values of the *directed* edges in the PCPG network. For a given entry in this dataframe, the row index is the edge's source and the column index is the edge's target. In our example the entry bootstrap\_values.loc[2,  $\theta$ ] = 0.774 is the bootstrap value of the edge from product  $p_3$  to product  $p_1$ . Note the bootstrap\_values dataframe includes the bootstrap values for all *potential* edges in a

PCPG network generated from the timeseries\_dataset. However, the pcpg.network found above will contain only a part of these.

Also note that critical\_value argument could also be passed to [get\\_bootstrap\\_values\(\)](#page-17-1) which would filter correlations based on a T-test as described in *[Computing the average correlation matrix](#page-10-0)*.

Note bootstrap\_values is a pandas.DataFrame containing the bootstrap values of the *directed* edges in the PCPG network. For a given entry in this dataframe, the row index is the edge's source and the column index is the edge's target.

These bootstrap values could be added as an attribute to pcpg.network we obtained previously by doing:

```
>>> pcpg.add_edge_attribute(attr_data=bootstrap_values, attr_name='bootstrap_value')
```
and we can check the attributes that edges have:

```
>>> import networkx as nx
... nx.get_edge_attributes(pcpg.network, 'bootstrap_value')
{(0, 1): 0.897, (1, 3): 0.606, (1, 2): 0.66, (2, 0): 0.774, (3, 0): 0.708, (3, 2): 0.721}
```
**Tip:** We recommend reproducing this tutorial's code snippets also including the product names ['p1', 'p2', 'p3', 'p4'] as an argument variable\_names to [PCPG](#page-14-2), which changes the pcpg.edges and pcpg.nodes names. We should also pass the same argument to [get\\_bootstrap\\_values\(\)](#page-17-1) in order to obtain a bootstrap\_values dataframe with product names as row and column indices.

### **FOUR**

# **CODE DOCUMENTATION**

### <span id="page-14-4"></span><span id="page-14-1"></span><span id="page-14-0"></span>**4.1 PCPG class**

<span id="page-14-2"></span>class bipcpg.pcpg.PCPG(*corr\_matrix*, *variable\_names=None*) Bases: object

Class to obtain a Partial Correlation Planar Graph (PCPG) network from a correlation matrix.[1](#page-14-3)

#### **Parameters**

- corr\_matrix (pandas. DataFrame/numpy. ndarray) Correlation matrix displaying correlations among variables in the system.
- variable\_names  $(list)$  Names of the variables in the system. The order of this list should coincide with the order of rows and columns in corr\_matrix.

This class includes methods to perform the necessary computations and obtain a networkx.Graph network object. The PCPG algorithm consists in the following steps:

- 1. Find the *Average influence* (AI) between every *ordered* pair of variables in the system, i.e. those in the input corr\_matrix. See [compute\\_avg\\_influence\\_matrix\(\)](#page-15-0).
- 2. List the AIs in order from largest to smallest, and,
- 3. Iterate through the list and add a *directed* edge corresponding to the pair of variables of the AI value in that position **if and only if** (i) the reversed edge is not already in the network and (ii) the network's planarity is not broken by adding the edge. See [create\\_network\(\)](#page-16-2).

See the [tutorial](https://bipcpg.readthedocs.io/en/latest/tutorial.html) for further information.

#### **Variables**

- avg\_influence\_matrix numpy.ndarray containing average influence values between pairs of variables.
- avg\_influence\_df pandas.DataFrame containing average influence values between pairs of variables.
- influence\_df pandas. DataFrame containing influence values between pairs of variables.
- partial\_corr\_df Multi-index pandas. DataFrame containing partial correlation values between triple of variables.
- network the PCPG network generated (a networkx.DiGraph directed graph object).
- nodes Nodes in network.

<span id="page-14-3"></span><sup>&</sup>lt;sup>1</sup> Kenett DY, Tumminello M, Madi A, Gur-Gershgoren G, Mantegna RN, Ben-Jacob E (2010) Dominating Clasp of the Financial Sector Revealed by Partial Correlation Analysis of the Stock Market. PLoS ONE 5(12): e15032. [<https://doi.org/10.1371/journal.pone.0015032>](https://doi.org/10.1371/journal.pone.0015032)

- <span id="page-15-1"></span>• edges – Edges in network.
- dict\_var\_names dict containing variable numbers as keys and variables names as values.

#### **References**

add\_edge\_attribute(*attr\_data*, *attr\_name*)

Adds data as an attribute to edges in network.

#### **Parameters**

- attr\_data (dict/pandas.DataFrame) pandas.DataFrame or dict containing edge attribute values.
- $attr_name (str) Name of attribute to be added to edges.$

**Note:** If attr\_data is a pandas.DataFrame, the row indices should the origin nodes and column indices should be the target nodes. If attr\_data is a dictionary, keys should be tuples of the form (origin\_node, target\_node).

#### add\_node\_attribute(*attr\_data*, *attr\_name*)

Adds data as an attribute to nodes in network.

#### **Parameters**

- attr\_data (dict/pandas.Series) pandas.Series or dict containing node attribute values.
- attr\_name  $(str)$  Name of attribute added.

**Note:** If edge\_attribute\_values is a pandas.Series, its index should contain the node and its values the node data. If edge\_attribute\_values is a dict, keys should be nodes and values should be node data.

#### compute\_assortativity(*node\_attribute*, *attr\_type*)

Compute node assortativity based on node\_attribute of nodes.

#### **Parameters**

- node\_attribute  $(str)$  Name of node attribute in network by which to compute assortativity.
- attr\_type (str) Either "qual" or "quant". Indicates if node\_attribute data is a qualitative characteristic or a quantitative characteristic.

**Returns** Value of calculated assortativity.

**Return type** float

#### <span id="page-15-0"></span>compute\_avg\_influence\_matrix()

Compute average influences between every pair of variables in the system and put these in avg\_influence\_matrix.

**Returns** None

#### compute\_influence\_avg\_influence\_partial\_corr\_dfs()

Compute partial correlations, influences and average influences between all variables in the system and put these in partial\_corr\_df, influence\_df and avg\_influence\_df respectively.

**Returns** None

#### <span id="page-16-3"></span><span id="page-16-2"></span>create\_network()

Create PCPG a networkx.DiGraph object with nodes: and edges found following the PCPG algorithm.

#### **Returns** None

#### find\_edges()

Compute the edges in the PCPG network using the average influences in avg\_influence\_matrix.

**Returns** List of edges in the PCPG network

**Return type** list

# <span id="page-16-0"></span>**4.2 Correlations Functions**

#### bipcpg.correlations.compute\_corr\_matrix(*matrix*, *critical\_value=None*)

Obtain a correlation matrix among the variables in a matrix. If critical value is passed, the correlation matrix is filtered based on a statistical significance T-test where critical\_value is the threshold value.

#### **Parameters**

- matrix (numpy.ndarray) numpy.ndarray containing time series for the values of interest with observations along axis 0 (rows) and variables along axis 1 (columns).
- critical\_value  $(f$ loat) Boundary of the acceptance region of the T-test performed.

**Returns** Correlation matrix displaying correlation coefficients between the columns (axis 1) of each input matrix.

#### **Return type** numpy.ndarray

#### bipcpg.correlations.corr\_pvalue\_matrices(*matrix*)

Obtain a correlation matrix and p-value matrix for a matrix containing variables and observations.

**Parameters matrix** (numpy.ndarray) – 2-dimensional numpy.ndarray containing containing observations axis 0 and variables along axis 1.

**Returns** tuple containing correlation matrix showing correlation coefficients between columns of input matrix and p-value matrix showing statistical significance of correlations.

#### **Return type** tuple

#### <span id="page-16-1"></span>bipcpg.correlations.get\_correlation\_matrices\_for\_list\_of\_matrices(*matrices*,

#### *critical\_value=None*)

Obtain a correlation matrix and p-value matrix for each matrix (containing variables along the columns and observations along the rows) in matrices. If critical value is passed, each correlation matrix is filtered based on a statistical significance T-test where critical\_value is the threshold value.

#### **Parameters**

- matrices (Iterable) Iterable object containing of 2-dimensional numpy.ndarray s with observations along axis 0 (rows) and variables along axis 1 (columns).
- critical\_value (float) Boundary of the acceptance region of the T-test performed.

**Returns** list of length len(list time series matrices) containing correlation matrices displaying the correlation coefficients between the columns (axis 1) of each input matrix

#### **Return type** list

# <span id="page-17-2"></span><span id="page-17-0"></span>**4.3 Bootstrap functions**

bipcpg.bootstrap.construct\_corr\_matrix\_replicates\_from\_time\_series\_matrices(*array\_of\_matrices*,

*num\_replicates*, *criti-*

*cal\_value=None*)

Performs a bootstrap procedure on time series matrices to obtain correlation matrix replicates. If critical\_value is not None, the correlation matrices are filtered using a statistical significance T-test.

#### **Parameters**

- array\_of\_matrices (numpy.ndarray) 3-dimensional numpy.ndarray with axis 0 representing elements of one of the sets in the bipartite system, axis 1 representing time series observations and axis 2 representing elements of the remaining set in the bipartite system.
- num\_replicates  $(int)$  Number of correlation matrix replicates to be constructed.
- critical\_value  $(flost)$  If passed, boundary of the acceptance region of the T-test performed.

**Returns** Array containing mean of correlation matrix replicates in each batch.

**Return type** numpy.ndarray

#### <span id="page-17-1"></span>bipcpg.bootstrap.get\_bootstrap\_values(*timeseries\_matrices*, *variable\_names=None*,

*num\_replicates=1000*, *critical\_value=None*)

Compute bootstrap values for edges in a PCPG network. This function takes a dataset in the form of a list or numpy array of matrices with time series in its columns (see *[Dataset structure](#page-8-1)*) performs a bootstrap procedure that generates a total of num\_replicates replicate PCPG matrices and finds the bootstrap value of each edge, i.e. the fraction of times the edge appears in these networks. If critical\_value is not None, the replicate correlation matrices generated are filtered using a statistical significance T-test.

#### **Parameters**

- timeseries\_matrices (list/numpy.ndarray) Iterable containing the dataset for which the PCPG network was generated. This should be a list containing 2d-:class:numpy.ndarray` s whose columns contain observations for one of the the two sets of variables in a bipartite dataset.
- variable\_names (list) Names of variables along columns of each matrix in timeseries\_matrices
- num\_replicates  $(int)$  Number of replicates to generate in the bootstrap procedure.
- critical\_value  $(flost)$  If passed, boundary of the acceptance region of the T-test performed.
- **Returns** pandas.DataFrame containing the bootstrap values of the *directed* edges in the PCPG network. Note that the source of an edge is its row index and the target of the edge is its column index.

**Return type** pandas.DataFrame

### <span id="page-18-2"></span><span id="page-18-0"></span>**4.4 Util functions**

```
bipcpg.utils.utils.get_degrees_df(G)
```
Get a pandas.DataFrame containing the degree, in-degree and out-degree information of the nodes in G.

Parameters G (networkx.DiGraph) – Directed network.

**Returns** pandas.DataFrame containing degree information.

**Return type** pandas.DataFrame

bipcpg.utils.utils.remove\_reversed\_duplicates(*iterable*)

For an iterable object containing other iterables, yield items which do not have a reversed duplicate in a position with a smaller index.

**Parameters iterable** (*Iterable*) – An iterable object containing other iterables.

**Returns** Inner iterables which do not have a reversed duplicate in a position with a smaller index.

**Return type** Iterator[Iterable]

```
bipcpg.utils.utils.reshape_year_matrices_to_time_series_matrices(list_yearly_matrices)
```
For a list of numpy.ndarray s, switch the first dimension (list entries) for the second dimension (axis 0) of matrices in the list.

- **Parameters list\_yearly\_matrices** (list) list of 2-dimensional numpy.ndarray s indexed over time. Each matrix has one set of variables of the bipartite dataset along axis 0 (rows) and the other set of variables in the bipartite dataset along axis 1 (columns).
- **Returns** list of 2-dimensional numpy.ndarray indexed over the elements in the rows of the matrices in list\_yearly\_matrices. Axis 0 (rows) of each matrix is now indexed over time, i.e. the dimension of the elements in list\_yearly\_matrices.

#### **Return type** list

**Example** This can be used transform a list of matrices (one per year) into a list of time series matrices. Say we have a list my\_list containing matrices (one per year) with the exports every country (rows) made for every product (columns). We can then transform this into a list of matrices (one per country) with time series observations along the rows and products along the columns.

```
\gg my_list = [np.array([[1,2],[3,4]]),
\ldots np.array([5, 6],[7, 8]),
... np.array([[9,10],[11,12]])]
>>> my_list_transformed = transform_year_matrices_to_time_series_matrices(my_list)
my_list_transformed
\Gammaarray([[1, 2],[ 5, 6],
       [ 9, 10]]),
array([[ 3, 4],
      [ 7, 8],
       [11, 12]])
]
```
#### bipcpg.utils.utils.transform\_3level\_nested\_dict\_into\_df(*nested\_dict*)

Transform a nested dictionary with three levels into a stacked pandas.DataFrame with a 2 level multi-index.

Parameters nested\_dict (dict) – Three level nested dictionary to be transformed.

<span id="page-19-1"></span>**Returns** pandas.DataFrame with 2-level multi-index. multi-index level 0 corresponds to outermost nested\_dict keys, multi-index level 1 corresponds to nested\_dict middle level keys and columns correspond to nested\_dict innermost keys.

#### **Return type** pandas.DataFrame

bipcpg.utils.utils.transform\_3level\_nested\_dict\_into\_stacked\_df(*nested\_dict*, *name=None*) Transform a nested dictionary with three levels into a stacked pandas.DataFrame with a 3 level multi-index and a single column. If name is passed, set the name of the column to name.

#### **Parameters**

- nested\_dict (dict) Three level nested dictionary to be transformed.
- name  $(str)$  Name of single column found in returned pandas. DataFrame
- **Returns** Stacked dataframe with multi-index level 0 corresponding to outermost nested\_dict keys, multi-index level 1 corresponding to nested\_dict middle level keys and multi-index level 2 corresponding to nested\_dict innermost keys.

#### **Return type** pandas.DataFrame

#### <span id="page-19-0"></span>bipcpg.utils.communities\_utils.communities\_data(*G*, *\*\*la\_kwds*)

Perform a community detection procedure on graph G and return relevant results for plotting.

#### **Parameters**

- G (networkx.Graph) networkx graph on which to perform community detection.
- la\_kwds keyword arguments passed on to leidenalg.find\_partition().

#### **Returns**

- G\_igraph igraph.Graph *igraph* graph object equivalent to G.
- partition leidenalg.VertexPartition Graph partition.
- tup\_nodes\_num\_nodes tuple a *tuple* containing list of nodes sorted by community and list of number of nodes per community.

#### **Return type** tuple

```
bipcpg.utils.communities_utils.get_igraph_network_and_partition(G, **la_kwds)
     Obtain an igraph graph and a partition from a networkx graph.
```
#### **Parameters**

- G (networkx.Graph) networkx graph to be converted into *igraph* graph.
- la\_kwds keyword arguments passed on to leidenalg.find\_partition().

#### **Returns**

- H igraph.Graph igraph graph object.
- partition leidenalg.VertexPartition Graph partition.

#### **Return type** tuple

# **THEORY**

### <span id="page-20-1"></span><span id="page-20-0"></span>**5.1 Partial Correlation Planar Algorithm**

The Partial Correlation Planar Graph (PCPG)<sup>[1](#page-20-2)</sup> is based on *partial correlation* which measures the effect that a random variable  $Z$  has on the correlation between two other random variables  $X$  and  $Y$ . The partial correlation is defined in terms of the Pearson correlations  $\rho(\cdot, \cdot)$  between the three variables as

$$
\rho(X, Y: Z) = \frac{\rho(X, Y) - \rho(X, Z)\rho(Y, Z)}{\sqrt{[1 - \rho^2(X, Z)][1 - \rho^2(Y, Z)]}}.
$$

A small value of  $\rho(X, Y : Z)$  may be ambiguous, as this could be due to the correlations among the three variables being small; or due to variable  $Z$  having a strong effect on the correlation between  $X$  and  $Y$ , which is generally the interesting case. In order to discriminate between these two cases the *correlation influence* or *influence* of variable on the pair of elements  $X$  and  $Y$  is used. This is defined as

$$
d(X, Y: Z) \equiv \rho(X, Y) - \rho(X, Y: Z).
$$

Finally, the metric on which the PCPG is built is the *average influence* of variable  $Z$  on the correlations between  $X$ and all other variables in the system. This is given by

$$
d(X:Z) = \langle d(X,Y:Z) \rangle_{Y \neq X}.
$$

An important detail is that, in general,  $d(X : Z) \neq d(Z : X)$ . The largest among these two quantities indicates the main direction of influence between  $X$  and  $Z$ , as influence is generally bidirectional. The difference between these two values are often small, which makes a bootstrap procedure necessary in order to asses the confidence in the direction of the average influence, as well as the average influence values.

The construction algorithm of a PCPG network starts with a list of the  $N(N-1)$  average influence values in decreasing order and an empty graph of  $N$  nodes and no edges, where  $N$  is the number of variables in the system. We then cycle through the sorted list, starting with the largest average influence value found, e.g.  $d(J : I)$ . The edge  $I \rightarrow J$  is included in the network if and only if the resulting network is still planar and the edge  $J \to I$  has not been included already.

We stop adding edges if adding the next edge in the list would break the planarity of the graph. This procedure ensures two things: (i) only the largest among  $d(X:Z)$  and  $d(Z:X)$  will be included in the network, and (ii) the final network has  $3(N-2)$  edges. The end result of this procedure is what we refer to as the PCPG network, G.

Naturally, we also obtain the average influence d associated to each edge in  $G$ , as well as the network's adjacency matrix A defined as

$$
A_{I,J} = \begin{cases} 1 & \text{if edge } I \to J \in G, \\ 0 & \text{otherwise.} \end{cases}
$$

<span id="page-20-2"></span><sup>&</sup>lt;sup>1</sup> Kenett DY, Tumminello M, Madi A, Gur-Gershgoren G, Mantegna RN, Ben-Jacob E (2010) Dominating Clasp of the Financial Sector Revealed by Partial Correlation Analysis of the Stock Market. PLoS ONE 5(12): e15032. [<https://doi.org/10.1371/journal.pone.0015032>](https://doi.org/10.1371/journal.pone.0015032)

# <span id="page-21-0"></span>**5.2 References**

**SIX**

# **INDICES AND TABLES**

- <span id="page-22-0"></span>• genindex
- modindex
- search

# **PYTHON MODULE INDEX**

<span id="page-24-0"></span>b

bipcpg.bootstrap, [14](#page-17-0) bipcpg.correlations, [13](#page-16-0) bipcpg.utils.communities\_utils, [16](#page-19-0) bipcpg.utils.utils, [15](#page-18-0)

## **INDEX**

## <span id="page-26-0"></span>A

```
add_edge_attribute() (bipcpg.pcpg.PCPG method),
        12
add_node_attribute() (bipcpg.pcpg.PCPG method),
        12
```
# B

bipcpg.bootstrap module, [14](#page-17-2) bipcpg.correlations module, [13](#page-16-3) bipcpg.utils.communities\_utils module, [16](#page-19-1) bipcpg.utils.utils module, [15](#page-18-2)

# C

```
communities_data() (in module
        bipcpg.utils.communities_utils), 16
compute_assortativity() (bipcpg.pcpg.PCPG
        method), 12
compute_avg_influence_matrix()
        (bipcpg.pcpg.PCPG method), 12
compute_corr_matrix() (in module
        bipcpg.correlations), 13
compute_influence_avg_influence_partial_corr_dfs()
        (bipcpg.pcpg.PCPG method), 12
construct_corr_matrix_replicates_from_time_series_matrices()
        (in module bipcpg.bootstrap), 14
corr_pvalue_matrices() (in module
        bipcpg.correlations), 13
create_network() (bipcpg.pcpg.PCPG method), 13
                              (bipcpg.pcpg.PCPG \quad \top
```
# F

find\_edges() (*bipcpg.pcpg.PCPG method*), [13](#page-16-3)

# G

get\_bootstrap\_values() (*in module bipcpg.bootstrap*), [14](#page-17-2) get\_correlation\_matrices\_for\_list\_of\_matrices() (*in module bipcpg.correlations*), [13](#page-16-3) get\_degrees\_df() (*in module bipcpg.utils.utils*), [15](#page-18-2)

get\_igraph\_network\_and\_partition() (*in module bipcpg.utils.communities\_utils*), [16](#page-19-1)

### M

module bipcpg.bootstrap, [14](#page-17-2) bipcpg.correlations, [13](#page-16-3) bipcpg.utils.communities\_utils, [16](#page-19-1) bipcpg.utils.utils, [15](#page-18-2)

### P

PCPG (*class in bipcpg.pcpg*), [11](#page-14-4)

### R

remove\_reversed\_duplicates() (*in module bipcpg.utils.utils*), [15](#page-18-2) reshape\_year\_matrices\_to\_time\_series\_matrices() (*in module bipcpg.utils.utils*), [15](#page-18-2)

transform\_3level\_nested\_dict\_into\_df() (*in module bipcpg.utils.utils*), [15](#page-18-2) transform\_3level\_nested\_dict\_into\_stacked\_df() (*in module bipcpg.utils.utils*), [16](#page-19-1)